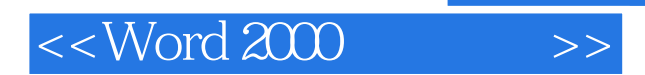

<<Word 2000 >>

- 13 ISBN 9787505372566
- 10 ISBN 7505372564

出版时间:2002-4-1

PDF

## http://www.tushu007.com

, tushu007.com

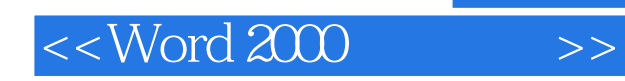

word 2000 Word 2000

 $\kappa$ 

我们将多年来从事Word教学的经验汇集整理,并且根据国家职业技能鉴定专家委员会和计算机专业委

Word 2000

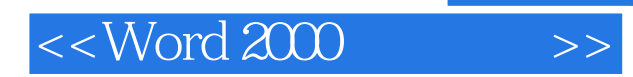

word2000

Word 2000

Word2000

Word 2000

Word2000

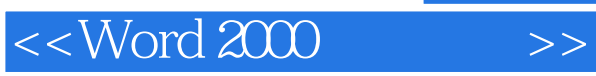

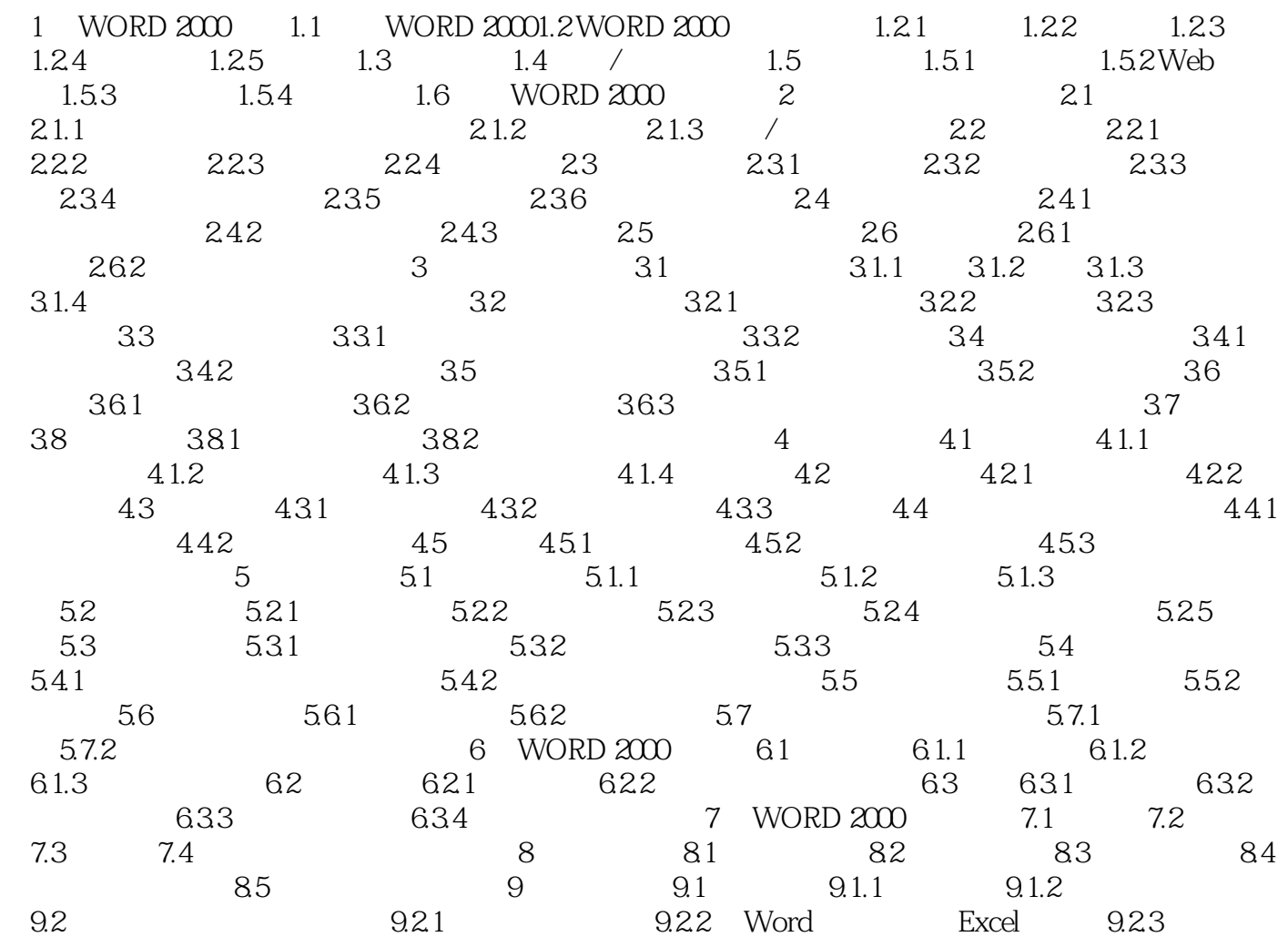

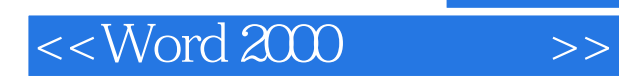

*Page 5*

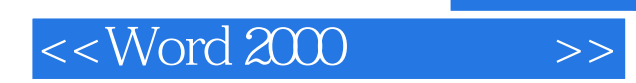

 $,$  tushu007.com

本站所提供下载的PDF图书仅提供预览和简介,请支持正版图书。

更多资源请访问:http://www.tushu007.com